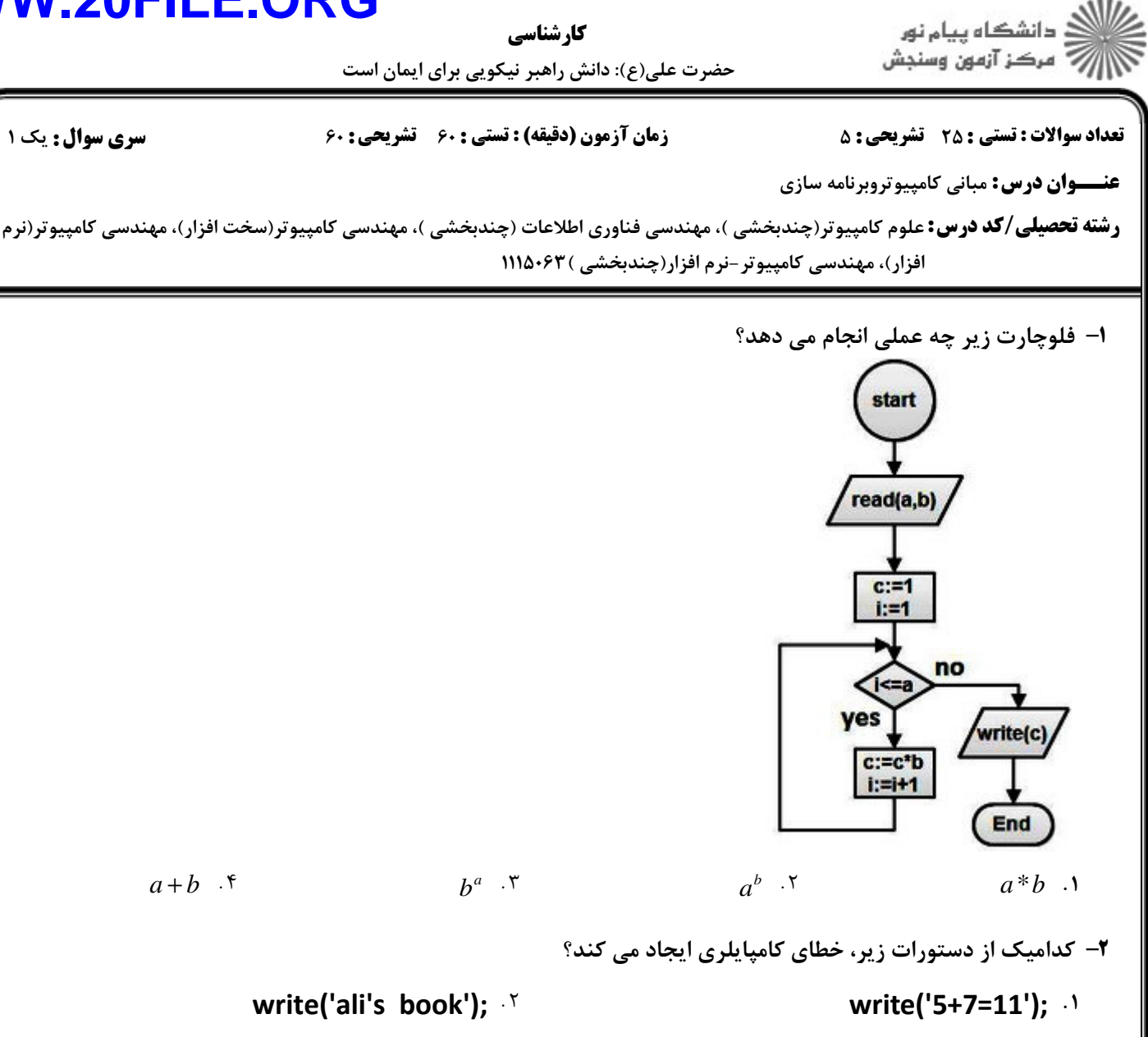

بتيجه عبارت (3 aiv 3 ∗5 mod (13 div 3) 33+9 div 4 مست؟

 $YY.7$ 

 $11.7$ 

write('5','+7=12'); \*

 $\cdot$   $\cdot$   $\cdot$   $\cdot$ 

 $\bullet$   $\Lambda$ 

 $\Lambda$  .  $\zeta$ 

write('write(a)');  $\cdot$ <sup>6</sup>

**۴**- پس از اجرای قطعه کد زیر، چه مقداری برای S چاپ می شود؟

 $s:=5;$ for  $i=1$  to 6 do s:=s+s mod i; write(s);

 $\Lambda$ .  $f$ 

 $15.7$ 

 $Y \Delta$ .

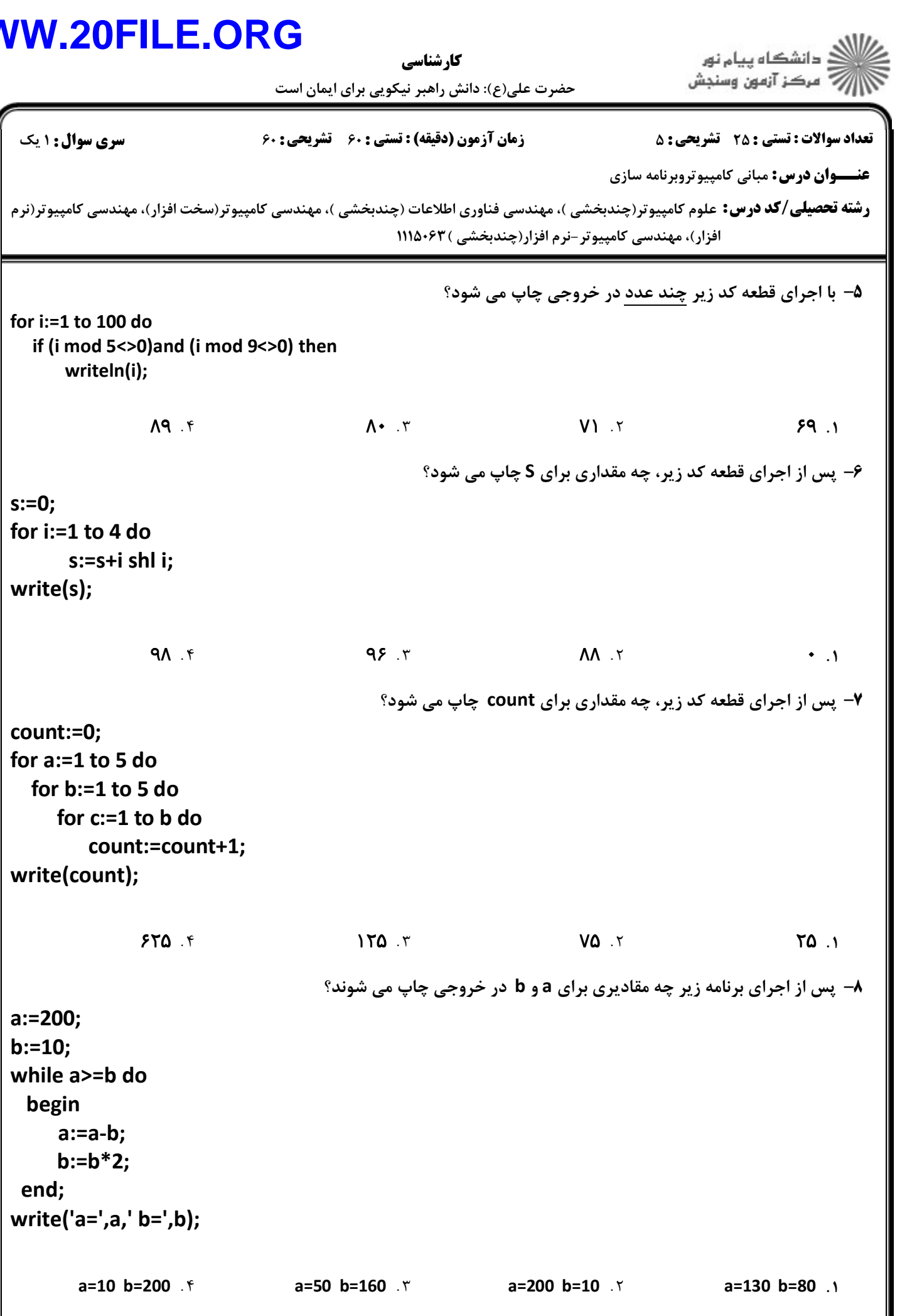

### **WW**

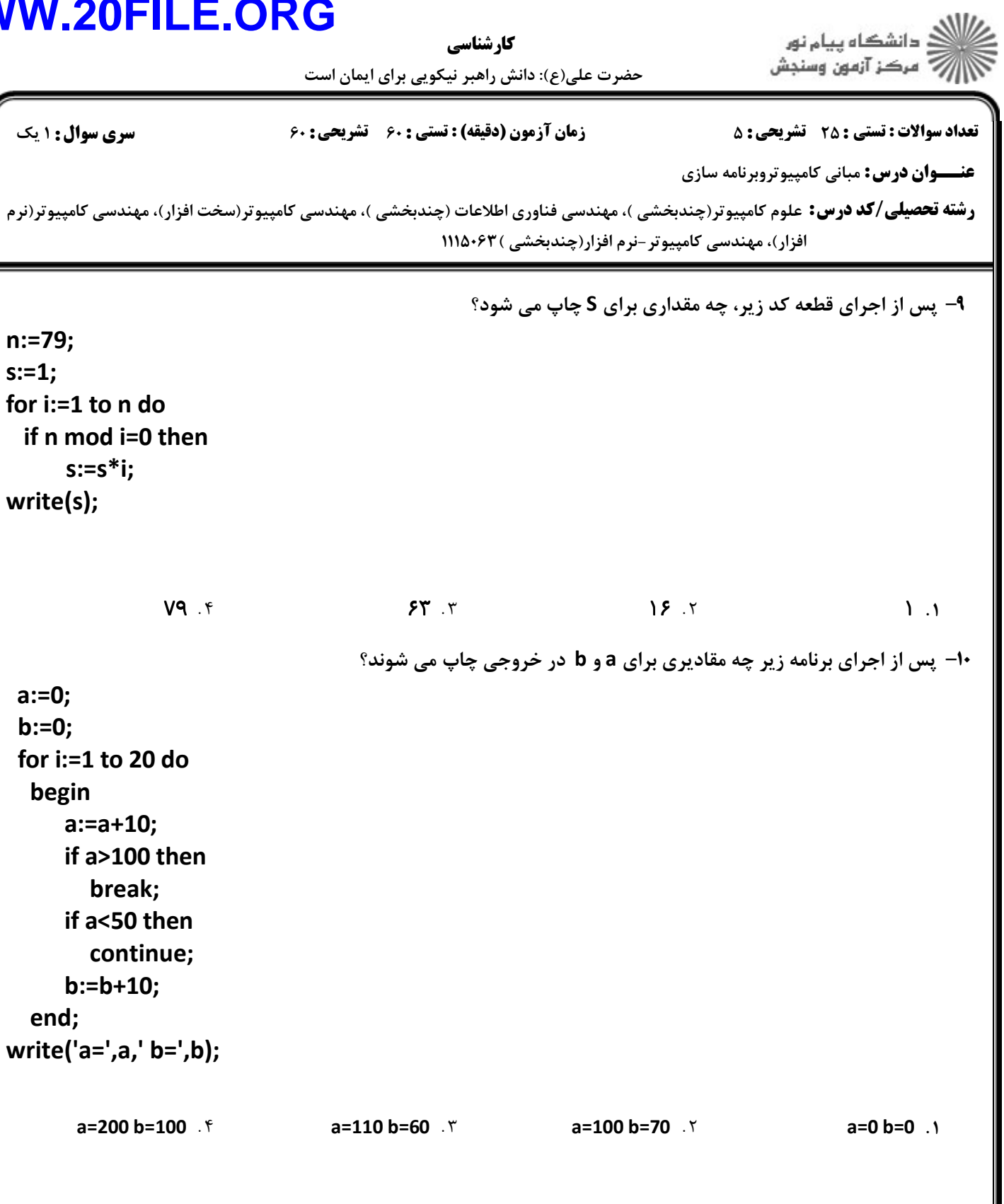

var

begin

 $a[1]:=1;$  $a[2]:=1;$ 

for i:= $3$  to 10 do

 $write(a[9]);$ 

a[i]:=a[i-1]+a[i-2];

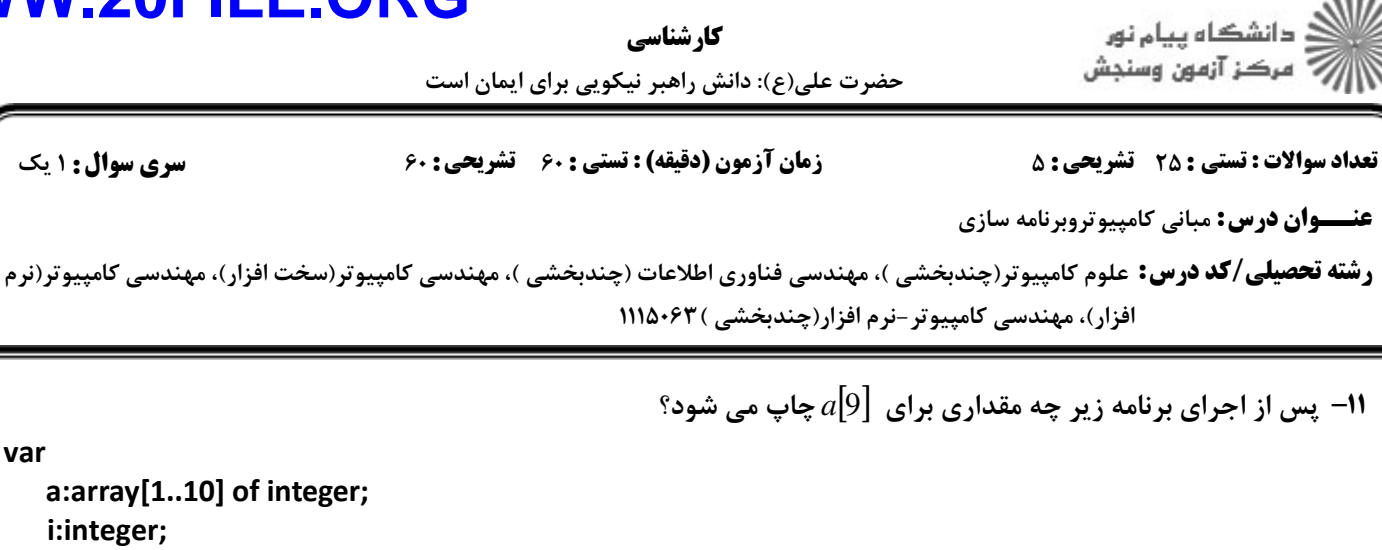

كارشناسي

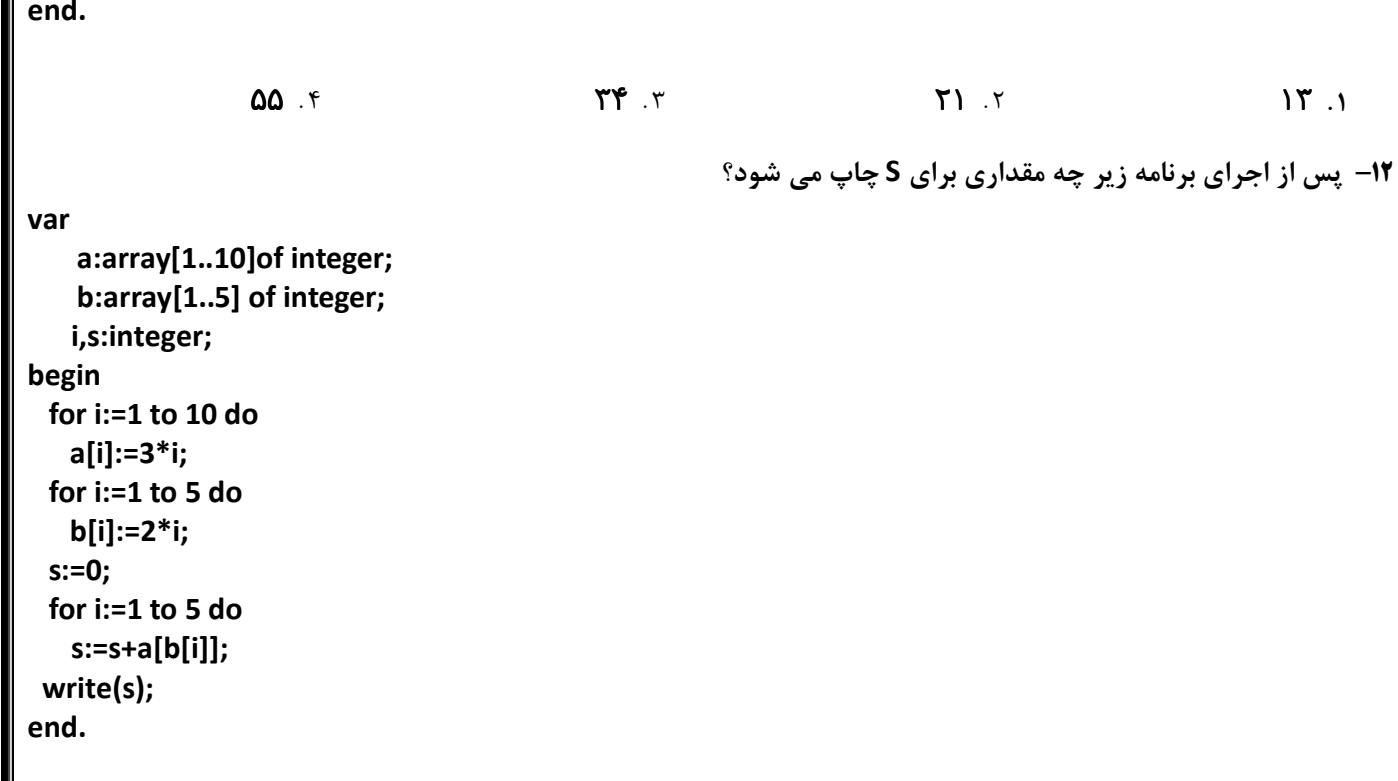

 $150.9$ 

 $\rightarrow \cdot \cdot \cdot$ 

 $9.7$ 

 $\Upsilon$  . 1

**کارشناسی**<br>**کارشناسی**<br>حضرت علی(ع): دانش راهبر نیکویی برای ایمان است

ے ۔<br>اگر اس کا اس کا اس بیام نور<br>اگر اگر اس کی آزمون وسنجش

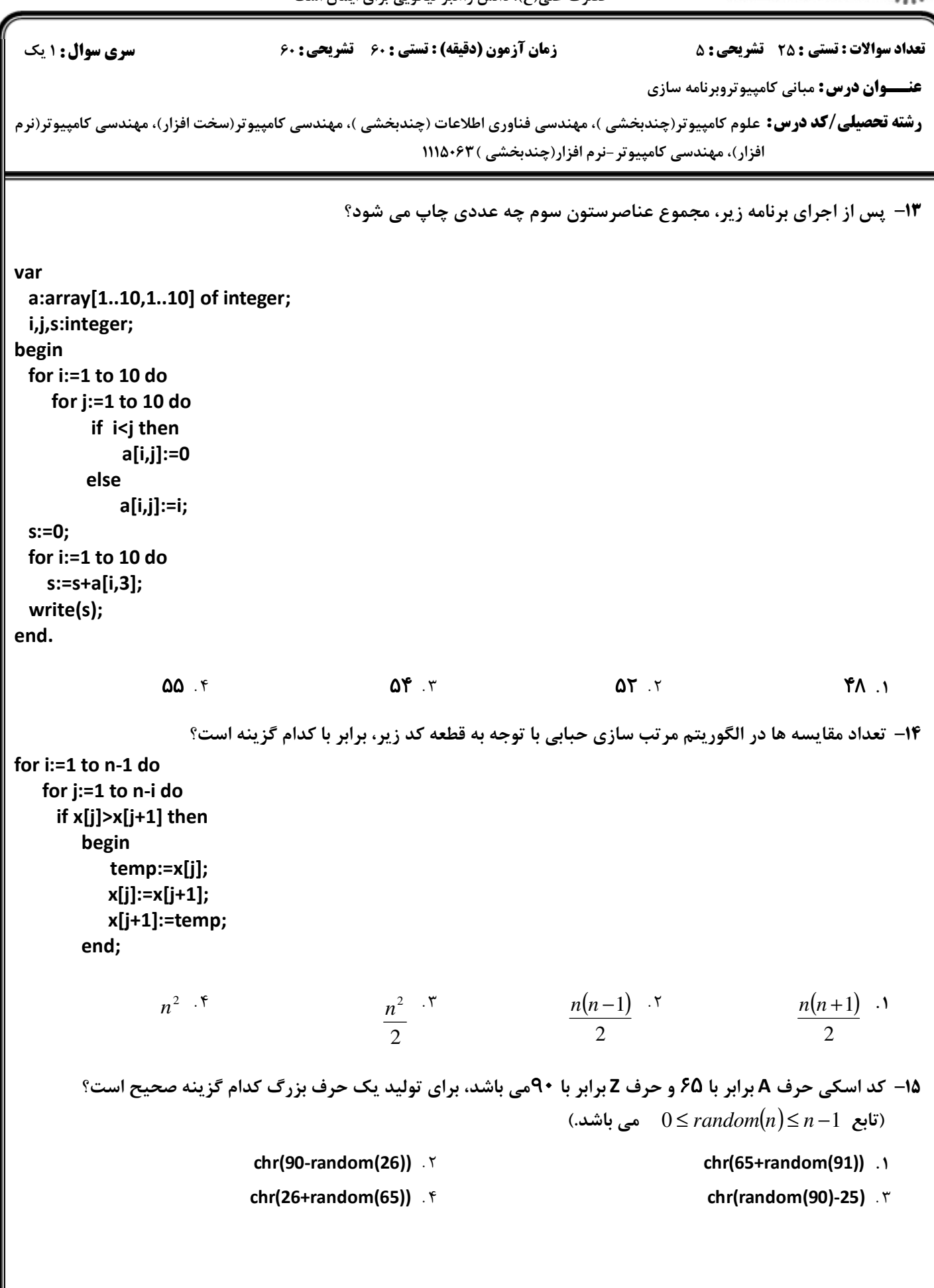

.<br>ڏ دانشڪاه پيا<mark>ء نور</mark><br>\* مرڪز آزمون وسنڊش كا، شناسي حضرت علی(ع): دانش راهبر نیکویی برای ایمان است **تعداد سوالات : تستی : 25 - تشریحی : 5 سری سوال :** یک ۱ **زمان آزمون (دقیقه) : تستی : ۶۰ تشریحی: ۶۰ عنـــوان درس:** مباني کامييوتروبرنامه سازي **رشته تحصیلی/کد درس:**علوم کامپیوتر(چندبخشی )، مهندسی فناوری اطلاعات (چندبخشی )، مهندسی کامپیوتر(سخت افزار)، مهندسی کامپیوتر(نرم افزار)، مهندسی کامپیوتر-نرم افزار(چندبخشی )۱۱۵۰۶۳ ۱۶- با اجرای قطعه کد زیر، چه مقداری برای رشته S چاپ می شود؟ s:='pascal'; for  $i=1$  to 2 do s:=concat(s,s); write(s): pascalpascal Y nascal . \ pascalpascalpascalpascal . f pascalpascalpascal . ٣ **۱۷- با اجرای برنامه زیر، رشته S چه مقداری چاپ می شود؟** (کد اسکی حرف A برابر با ۶۵ و حرف Z برابر با ۹۰ می باشد وکد اسکی حرف a برابر با ۹۷ و حرف z برابر با ۱۲۲ می ىاشد.) var s:string; i:integer; begin s:='coMpuTer'; for  $i=1$  to length(s) do if (ord( $s[i]$ )>=65) and (ord( $s[i]$ )<=90) then  $s[i]:=chr(ord(s[i])+32)$ else if (ord(s[i])>=97) and (ord(s[i])<=122) then  $s[i]:=chr(ord(s[i]).32);$ write(s); end. COMPUTER . F computer . ٣ COMPUtER . Y COMPUtER . I - ما توجه به تابع زیر مقدار  $f(7)$  کدام است $f(7)$ function f(n:integer):integer; begin if n<4 then  $f:=n*n$ else  $f:=f(n-2)-f(n-1);$ end:  $\Upsilon\Upsilon$ . $\Upsilon$  $-19.7$  $- \Delta \Upsilon$ .  $\Upsilon$  $14.1$ 

**کارشناسی**<br>حضرت عل*ہ (ع)*: دائش راھیر نیکویے یریای ایمان است

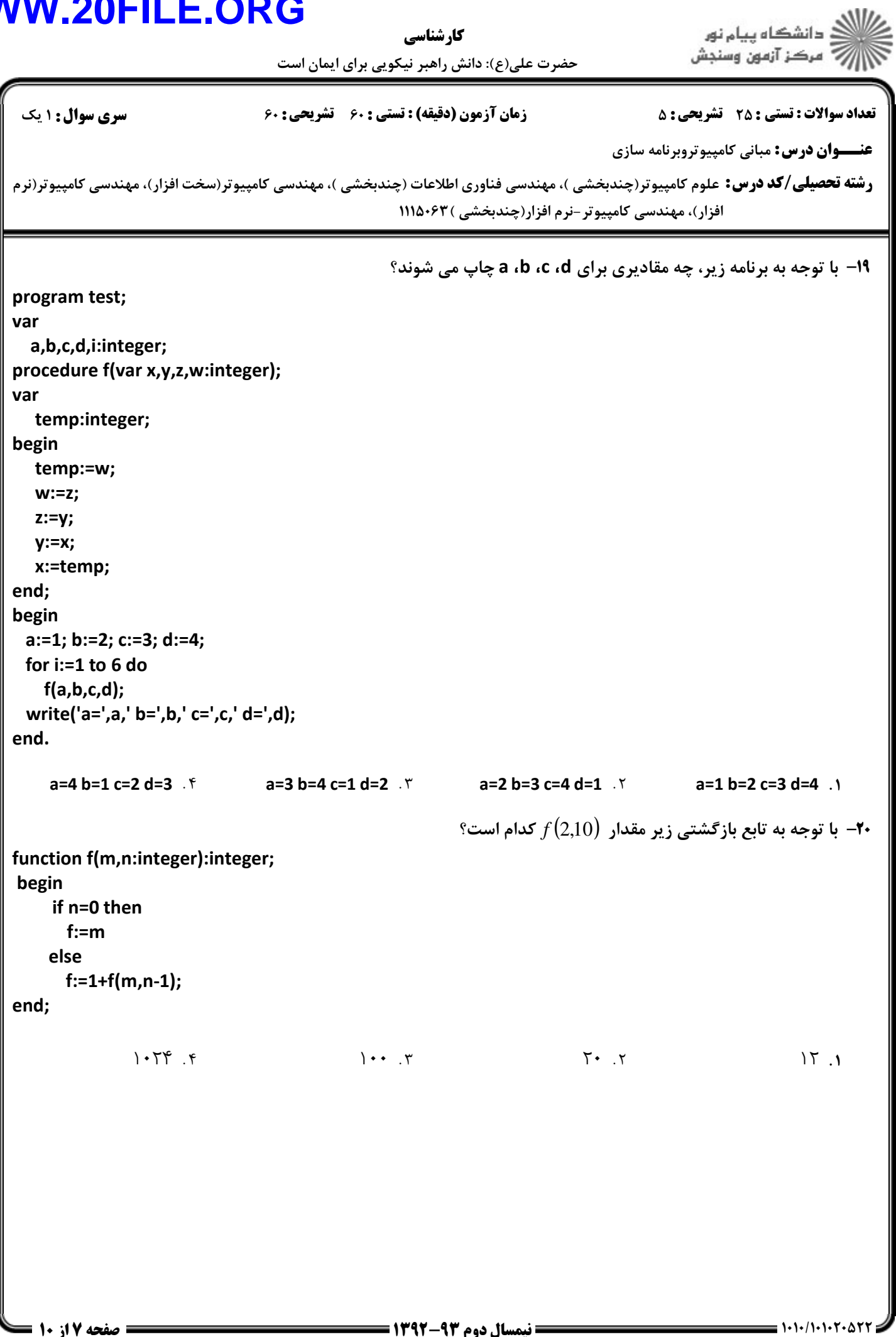

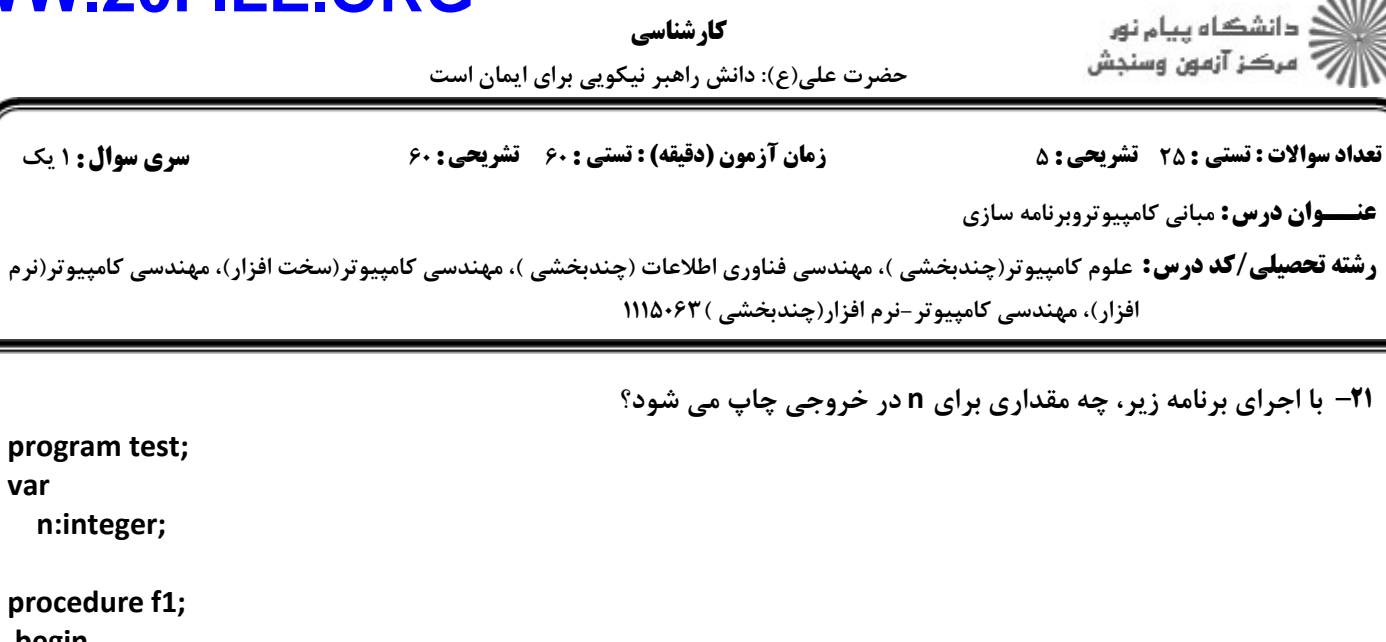

كارشناسي

 $n:=5$ ; end;

begin

var

.<br>۱**۰** یک

procedure f2; var n:integer; begin

 $n:=10;$ end;

begin

 $n:=20;$  $f1$ ;  $f2$  $write('n=',n);$ end.

 $n=20$  . f

 $n=15$   $\sqrt{r}$ 

**۲۲**- با اجرای برنامه زیر چه مقداری برای count (تعداد اعضای مجموعه C) چاپ می شود؟

 $Y^T$ .

 $n=10$  .  $\zeta$  $n=5$ .

var

a,b,c:set of 1..100; count,i:integer; begin a:=[1..10,20..90];  $b := [5..30,50..70]$ ;  $c:=a-b;$ count:=0; for i:=1 to 100 do if i in c then inc(count); write(count); end.

 $Y^*$ 

 $YY.$ 

 $Y \cdot \cdot \cdot$ 

عنسسوان

كا، شناسي

.<br>د دانشگاه پيام <mark>ن</mark>ور

ِ مرڪز آزمون وسنڊش حضرت علی(ع): دانش راهبر نیکویی برای ایمان است **تعداد سوالات : تستی : 25 - تشریحی : 5 سری سوال : ۱ یک** زمان آزمون (دقيقه) : تستى ; ۶۰٪ تشريحي ; ۶۰ **عنـــوان درس:** مباني کامييوتروبرنامه سازي **رشته تحصیلی/کد درس:** علوم کامپیوتر(چندبخشی )، مهندسی فناوری اطلاعات (چندبخشی )، مهندسی کامپیوتر(سخت افزار)، مهندسی کامپیوتر(نرم افزار)، مهندسی کامپیوتر-نرم افزار(چندبخشی )۱۱۵۰۶۳ **٢٣**- متغير x چند يابت فضا اشغال مے, كند؟ type rec=record  $a:array[1..7]$  of 1..5; s:string[10]: end; var x:rec;  $Y, Y$  $Y \cap T$  $\Lambda$ .  $\tau$  $V<sub>1</sub>$ **۲۴**- کدامیک از موارد زیر برای حذف فایل بکار می رود؟ seek . e flush . ٣ erase . Y truncate . \ 7۵- پس از اجرای برنامه زیر،کدام گزینه درست است؟(فضای اشغال شده توسط نوع integer ، برابر با ۲ بایت است.) program test(input, output); var f1:text: f2:file of integer; i:integer; begin assign(f1,'first.dat'); rewrite(f1); assign(f2,'second.dat'); rewrite(f2); for  $i:=1$  to 10 do begin  $write(f1,i);$ write(f2,i); end; close(f1); close(f2): end. 1. اندازه first.dat برابر با ١٠ بايت و اندازه second.dat برابر با ١٠ بايت است. ۲. اندازه first.dat برابر با ۲۰ بایت و اندازه second.dat برابر با ۲۰ بایت است. ۳. اندازه first.dat برابر با ۱۱ بایت و اندازه second.dat برابر با ۱۱ بایت است. ۴. اندازه first.dat برابر با ۱۱بایت و اندازه second.dat برابر با ۲۰ بایت است.

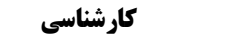

ے<br>جگہلات دانشگاہ پیام نور<br>جگہلات مرکز آزمون وسنجش

حضرت علي(ع): دانش راهبر نيكويي براي ايمان است

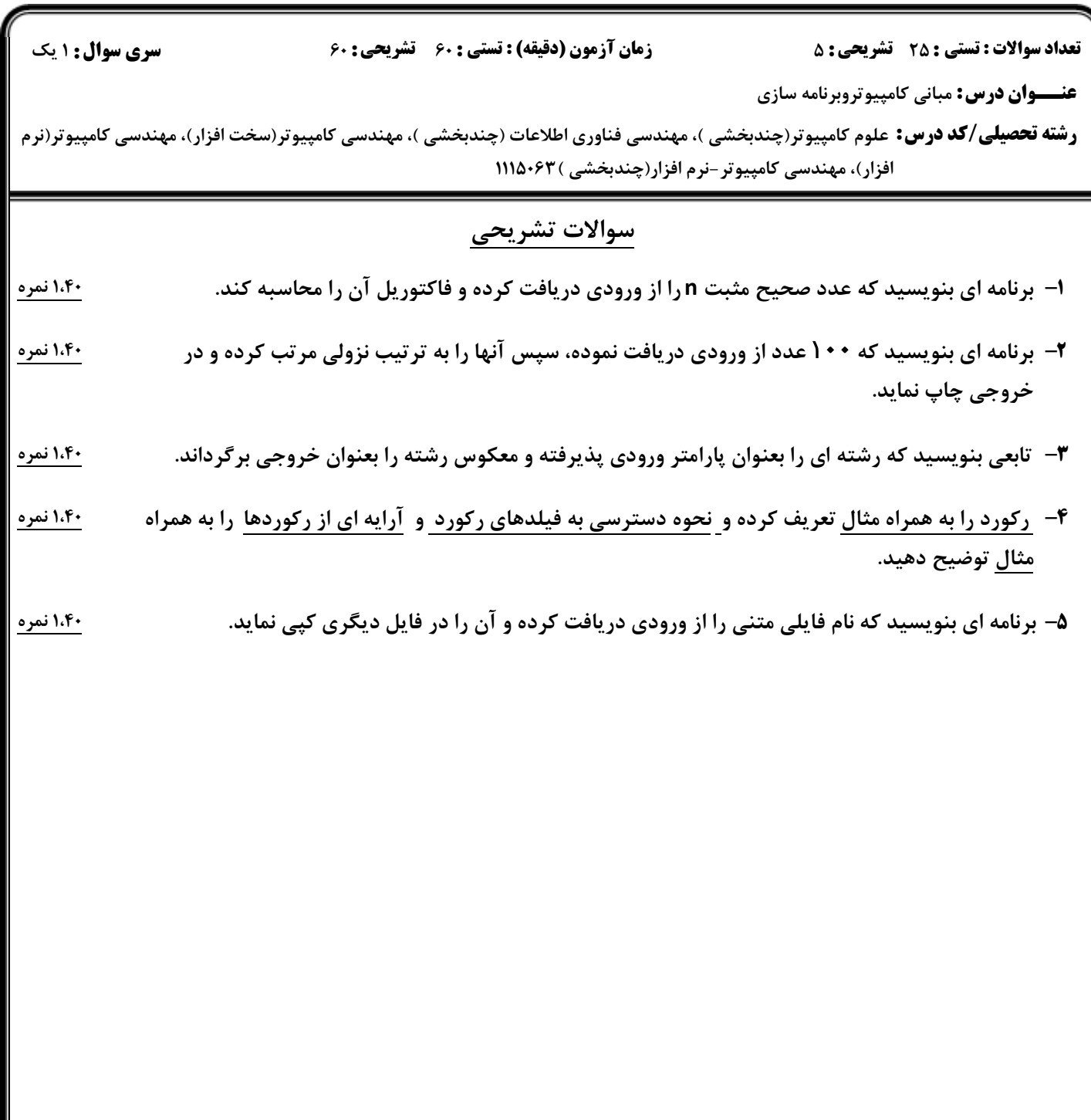